# TD de modélisation et base de données

# Jérôme Fortin - jerome.fortin@polytech.univ-montp2.fr

Nous allons voir dans ces quelques exercices comment sont liées les données dans une base de données déjà construite. Cela nous permettra de mieux suivre le processus de création d'une telle base de données.

Exercice 1 Prenez connaissances des tableaux suivants.

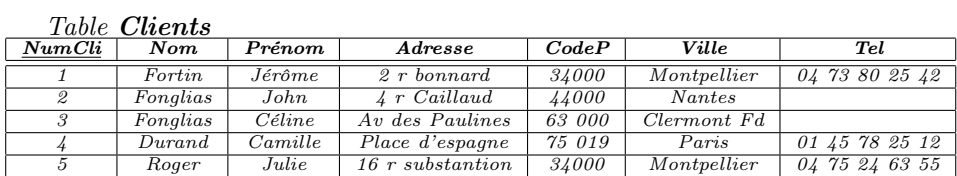

## Table Objet

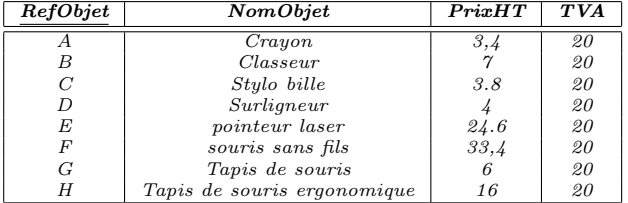

### Table Commande

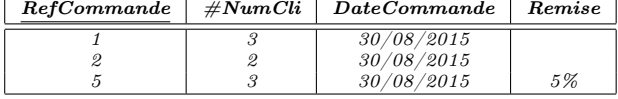

### Table de liaison CommandeObjet

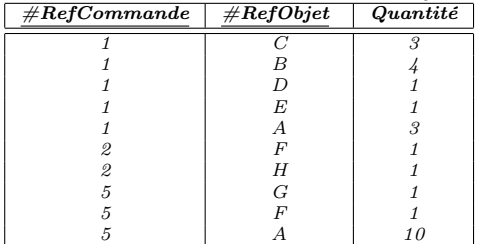

Décrivez (en 3 lignes max) les informations que vous pouvez lire dans ces tableaux

Combien de commande John Fonglias a-il passé ?

Listez tous les objets qui ont été achetés par John Fonglias

La valeur 2 trouvée dans la colonne NumCli de la table Client correspondelle à la valeur 2 de la colonne RefCommande la table Commande ?

La valeur 2 trouvé dans la colonne NumCli de la table Client correspondelle à la valeur 2 de la colonne #NumCli la table Commande ?

Dans les tableaux de données, certains nom de colonnes sont soulignés. Quel peut en être la raison ?

- cette colonne à une importance particulière ?
- cette colonne est la première du tableau ?
- elle permet d'identifier une ligne du tableau de manière unique ?

— elle est un numéro de référence qui ne correspond à aucune information directement utile ?

Peut-on avoir plusieurs objets associé à une même commande ?

Peut-on avoir plusieurs clients associé à une même commande ? (justifiez)

Nous avons travaillé avec des tableaux remplis de données, mais lorsque l'on travail sur la structure d'une base de donnée, il est inutile de s'encombrer avec les données réellement contenues, la "forme" des tableaux nous intéresse. Nous verrons dans la suite du cours que chaque colonne d'une table de donnée correspond à une "propriété" d'une entité particulière.

On peut donc résumé la structure d'une table en faisant la liste de ces propriétés.

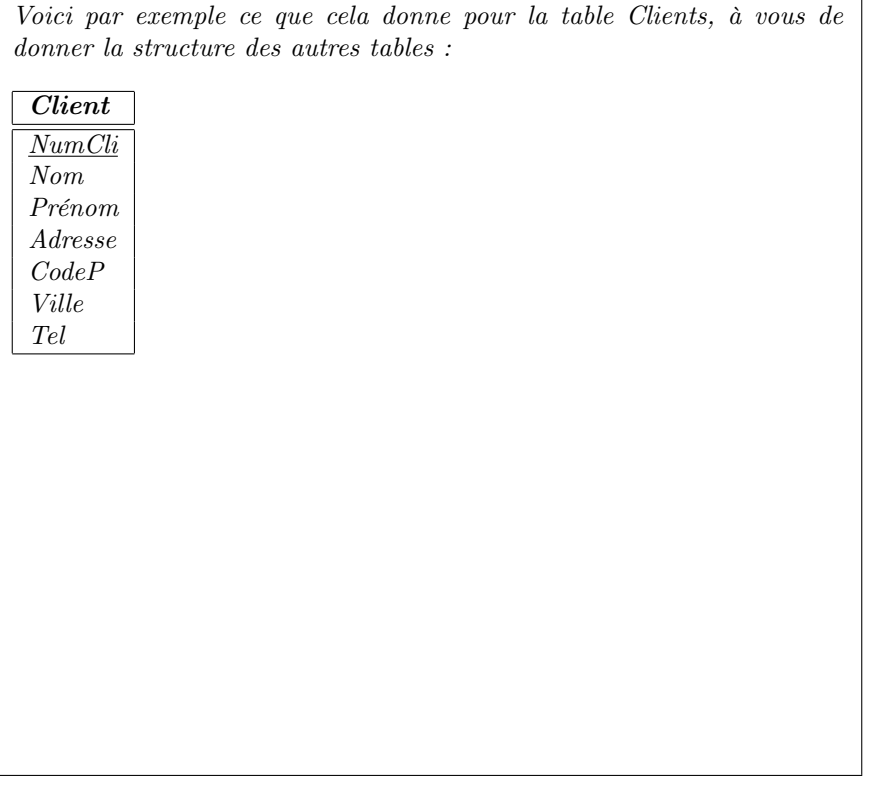

Reliez (par un simple trait au crayon ou autre) les propriétés des différentes tables qui se correspondent.

Bravo, vous venez de faire un modèle logique de données dont nous verrons un peu plus formellement la construction au cours du module.